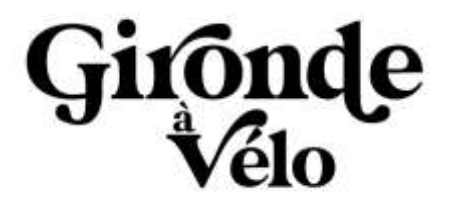

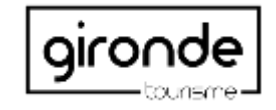

## **BOÎTE À OUTILS PRO**

### **MIEUX INTÉGRER LE VÉLO DANS VOTRE COMMUNICATION**

Optimisez votre site internet

### Nos conseils :

1. Valorisez le(s) itinéraire(s) cyclable(s) à proximité de votre établissement directement sur la page d'accueil de votre site internet en insérant le(s) logo(s) de [l'itinéraire](https://drive.google.com/drive/folders/1sRSnnFGGvmLC3oXK-_kT_rMtOapa7E1T?usp=sharing) vous concernant. Cela permettra au visiteur de facilement faire le lien avec la thématique vélo. Il pourra consulter le **[s](https://www.scandiberique.fr)ite internet officiel** de votre itinéraire.

*Pour rappel la Gironde est traversée par La Vélodyssée tout le long du littoral, par le Canal des 2 Mers de l'Estuaire de la Gironde jusqu'au canal de Garonne, la Scandibérique de Guîtres au Sud Gironde, puis le Tour de Gironde traversant pratiquement l'ensemble de nos territoires touristiques. Trouvez les liens à la fin de ce document.*

- 1. Communiquez sur votre engagement avec la marque Accueil Vélo. Le label est un réel gage de qualité et de visibilité pour les cyclotouristes.
- 1. Adaptez votre champ lexical et dédiez une **rubrique entièrement consacrée au vélo** en rappelant les valeurs et les services spécifiques que vous offrez en étant partenaires de la marque Accueil Vélo.
- 4. Valorisez votre offre vélo à travers des illustrations et des vidéos.

#### **Les hébergements à la nuitée sont très recherchés par les cyclotouristes, n'hésitez pas à les mettre plus en lumière**

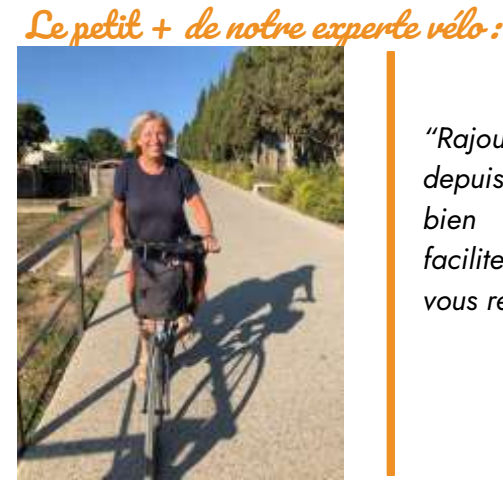

*"Rajoutez un plan d'accès pour rejoindre votre établissement à vélo depuis l'itinéraire à proximité de chez vous. Souvent, vous précisez très bien 'comment venir chez nous' en train, avion ou en voiture, mais faciliter votre accessibilité à vélo en dit long sur l'accueil spécifique que vous réservez à cette clientèle."*

## **Restez actifs sur les réseaux sociaux**

#### Nos conseils :

1. Mentionnez sur votre compte facebook et/ou instagram l'itinéraire vélo auquel vous êtes rattaché. Pensez aux **hashtags** lorsque vous créez la biographie de votre compte.

Cela permet aux utilisateurs de vous identifier et de facilement vous retrouver.

- 1. Publiez régulièrement des postes dédiés au vélo pour créer un univers en lien avec la thématique vélo. Cela permettra de fidéliser et de conquérir de nouveaux clients.
- 1. Repartagez les publications ou stories de l'itinéraire près de chez vous et encore plus si votre établissement est mentionné. Vous gagnerez en visibilité.
- 1. Partagez régulièrement des publications ou des stories autour de l'actualité vélo.

#### Liens et hashtags utiles pour réalisez vos postes :

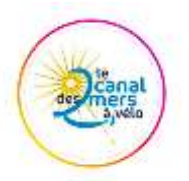

[Lien](https://www.instagram.com/canal_des_2_mers_a_velo/?hl=fr) du compte instagram du canal des 2 mers [Lien](http://www.canaldes2mersavelo.com) du site internet **#canaldes2mersavelo #accueilvelo #cyclotourisme #francevelotourisme #voyageavelo #itinerairevelo #cyclinglife #voiesvertes #destinationna #V80**

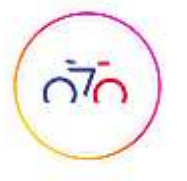

[Lien](https://www.instagram.com/scandiberique/?hl=fr) du compte instagram de la scandibérique [Lien](http://www.scandiberique.fr) du site internet **#scandiberique #accueilvelo #cyclotourisme #EV3 #voyageavelo #eurovelo3 #cyclinglife**

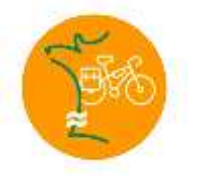

[Lien](https://www.instagram.com/lavelodyssee/?hl=fr) du compte instagram de la vélodyssée [Lien](https://www.lavelodyssee.com/) du site internet **#velodyssee #accueilvélo #cyclotourisme #EV1 #voyageavelo #eurovelo1 #cyclinglife**

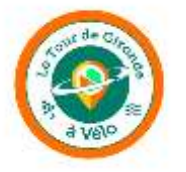

**#tourdegironde #accueilvélo #cyclotourisme #girondeavelo #voyageavelo #cyclinglife**

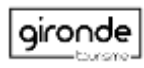

# **Qualifiez votre fiche Système Information Touristique**

1. Améliorez la présentation de votre structure sur votre fiche SIT (Système Information Touristique) pour être mieux référencé.

De cette manière, les cyclistes sauront d'emblée que l'accueil sera à la hauteur de leurs attentes.

Vous pouvez demander à votre Office de Tourisme de le faire, en indiquant votre appartenance au **réseau "Accueil Vélo"** et **la proximité de votre établissement à l'itinéraire cyclable le plus proche.**

- 1. Soignez toujours vos visuels, en **ajoutant des photos** sur l'accueil ou équipements vélo.
- **1. Mettez à jour les informations** présentes sur votre fiche, car les données remontent automatiquement sur les sites de l'Office de Tourisme, du département, de la région, des sites des grands itinéraires à vélo ou encore de France Vélo Tourisme.

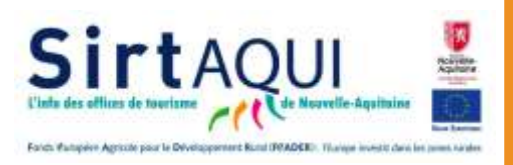

\*Sirtaqui est la base de données touristiques de la Nouvelle-Aquitaine

Retrouvez notre fiche outils pour savoir comment saisir [une boucle à vélo dans sirtaqui.](https://docs.google.com/presentation/u/0/d/17Ene6YrcTOIxOTmIXwO3lAyAbW7DAAt-aIbYlZQ6C6M/edit)

## Valorisez vos supports de communication papiers

Pensez à intégrer le logo de l'itinéraire vélo proche de chez vous et le logo Accueil vélo dans **vos brochures, flyers et tout autres supports de communication.**

N'oubliez pas l'affichage du logo Accueil Vélo à l'entrée de votre établissement.

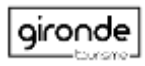

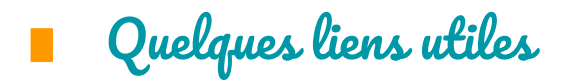

Gironde [Tourisme](https://www.gironde-tourisme.fr/sur-place/balades/la-gironde-a-velo/) - les grands itinéraires en Gironde, Le Tour de Gironde à vélo, les boucles vélo, les prestataires Accueil Vélo, astuces et informations pratiques, les fêtes et événements vélo …..

[Gironde](https://www.gironde-tourisme.fr/espace-pro/itinerance-et-patrimoine/itinerance/) Tourisme - espace PRO VELO - Le vélo en Gironde - informations Accueil Vélo, chiffres clés et actualités ….

France Vélo [Tourisme](https://www.francevelotourisme.com/) - tous les parcours et itinéraires cyclables en France - informations pratiques, fiches parcours …..

La [Scandibérique](https://www.scandiberique.fr/) - 1700 km en France, la partie française de l'Eurovélo 3 reliant Trondheim en Norvège à Saint Jacques de Compostelle en Espagne.

Le [Canal](https://www.canaldes2mersavelo.com/) des 2 Mers à vélo - itinéraire cyclable de 750 km reliant l'Atlantique à la Méditerranée, de Royan à Sète.

La [Vélodyssée](https://www.lavelodyssee.com/) - la partie française de l'EuroVélo 1, Atlantic Coast Route - reliant Roscoff en Bretagne à Hendaye à la frontière espagnole.

[Accueil](https://www.gironde-tourisme.fr/espace-pro/itinerance/la-marque-accueil-velo/) Vélo - tout savoir sur la marque

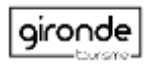